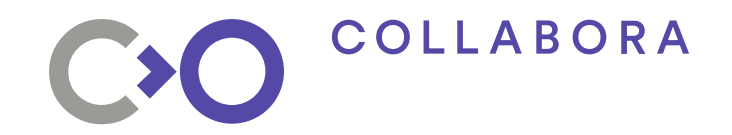

## **Zink: OpenGL on Vulkan**

### **Erik Faye-Lund**

XDC 2019

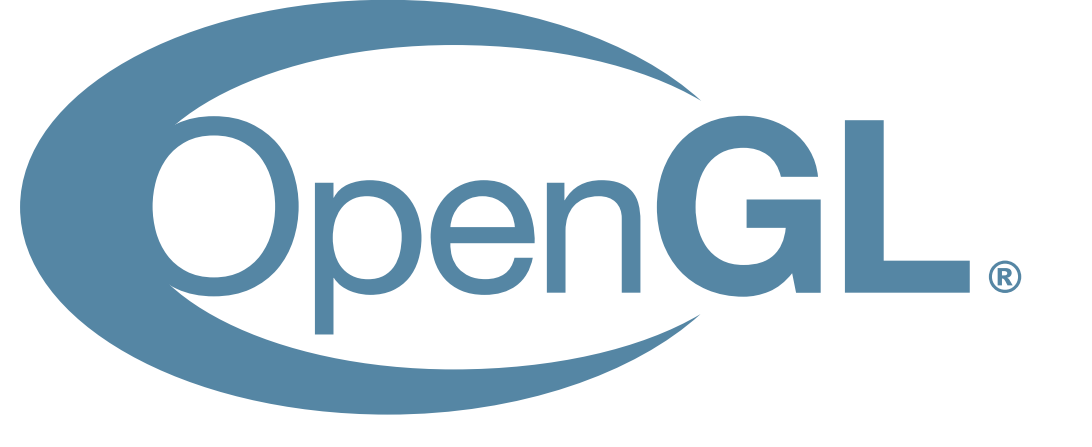

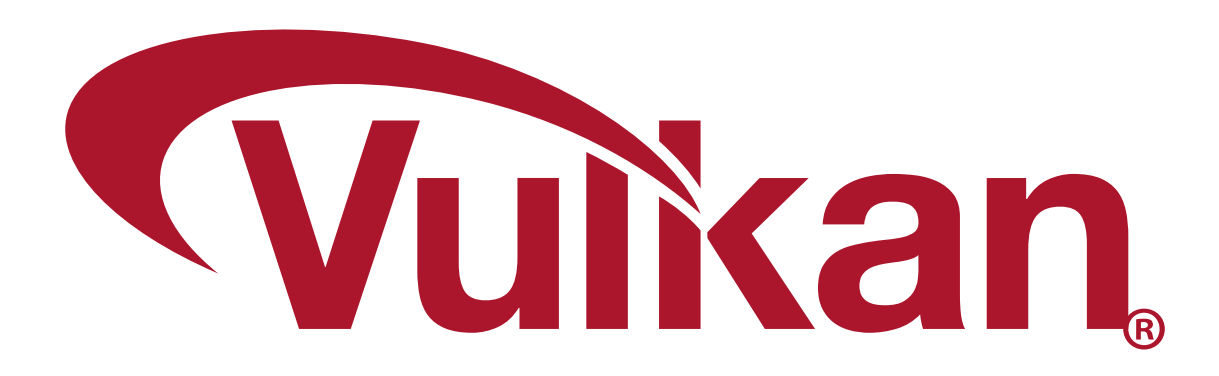

**Open First** 

#### **Why OpenGL on Vulkan**

- OpenGL is slowly becoming obsolete
	- Vulkan is taking over on many platforms
	- But it's still required for a lot of applications
		- Some will probably never port over
- It's better for the community to focus on one API moving forward
	- Fewer GPU drivers to maintain
	- Vulkans driver are significantly easier to maintain than an OpenGL drivers
	- Less horizontal parts to deal with
- Support **full OpenGL** on platforms where this hasn't yet been available
	- Android, iOS, Fuchsia etc?

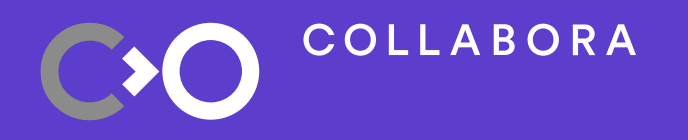

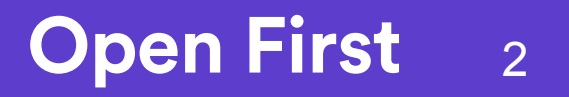

#### **Zink: OpenGL on Vulkan!**

- Zink is a Gallium driver that translate gallium API calls into Vulkan calls
	- Treats the Vulkan API as if it was hardware
- Paired with the Gallium OpenGL state-tracker, we get a full OpenGL implementation
	- Currently supports OpenGL 2.1
		- (and OpenGL ES 2.0)
- But there's a few pitfalls

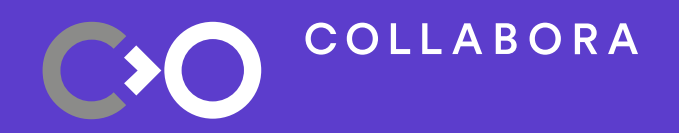

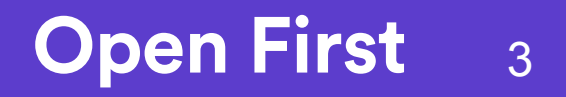

## **Time for some demos!**

#### **Architecture overview**

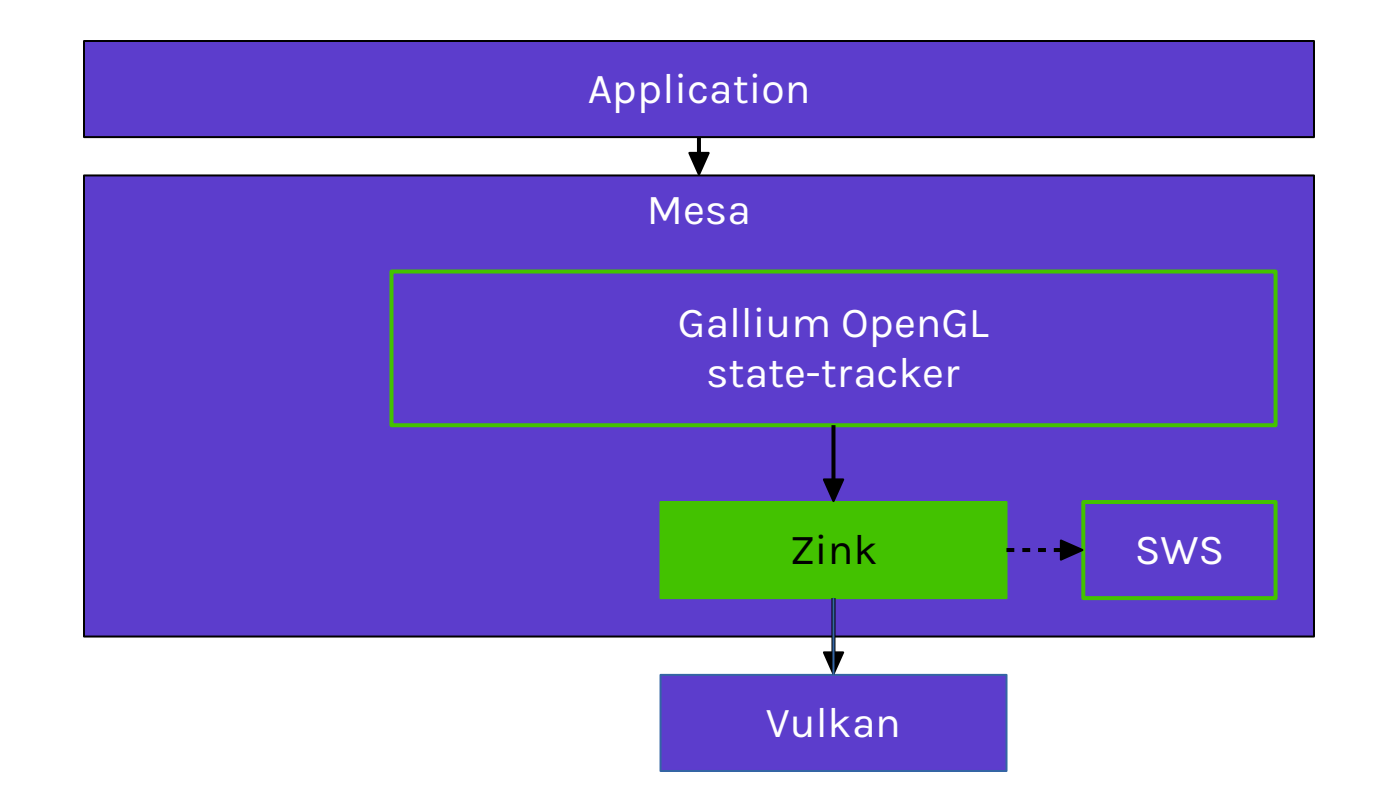

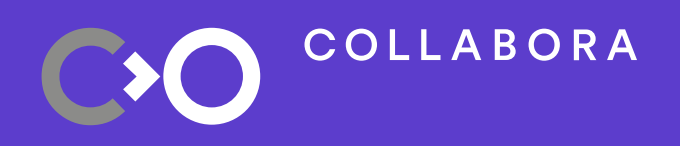

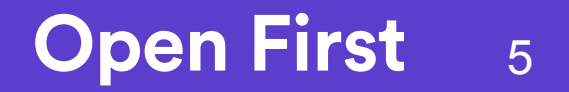

#### **Architecture details**

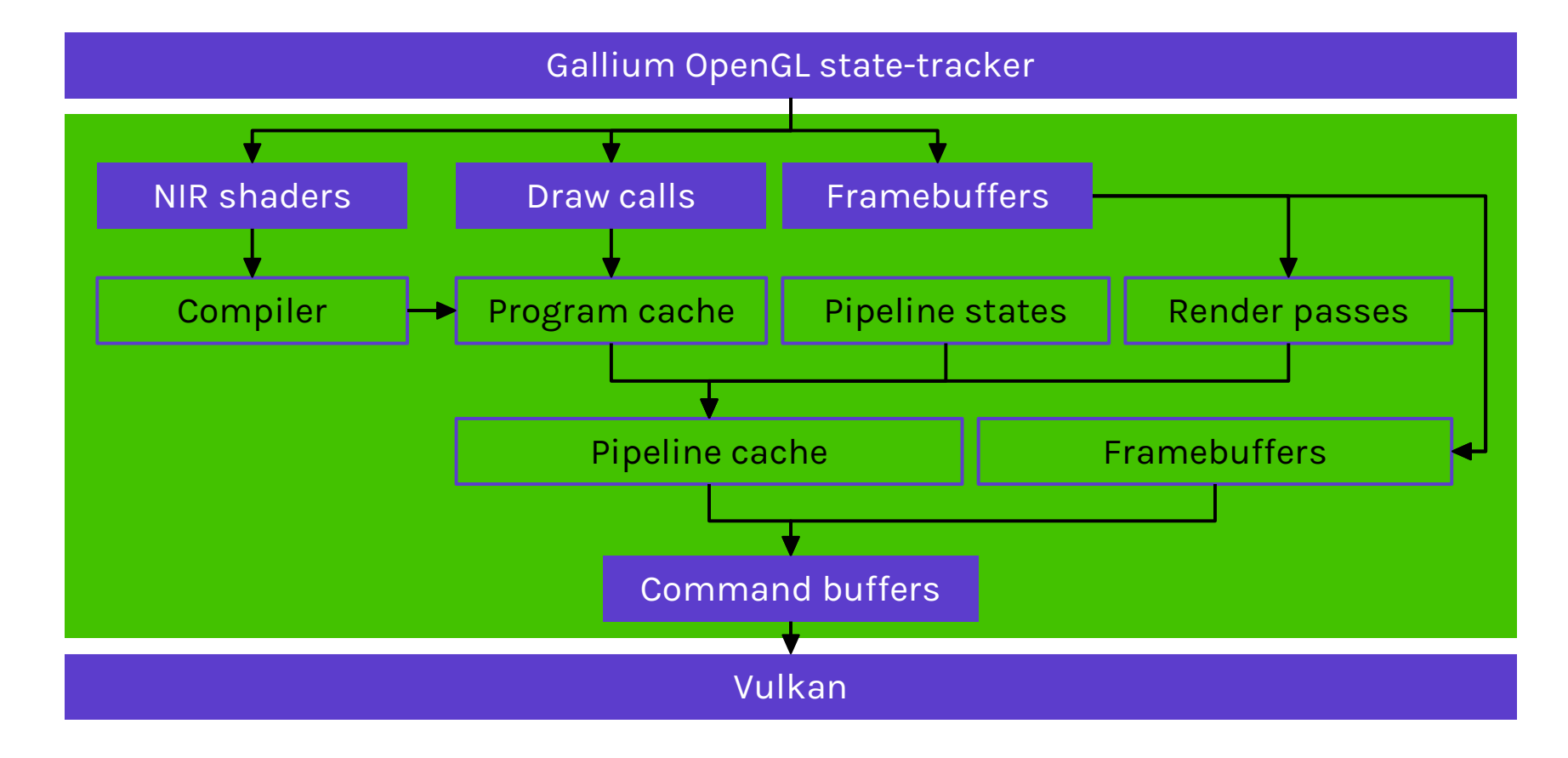

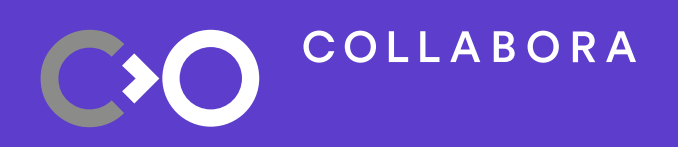

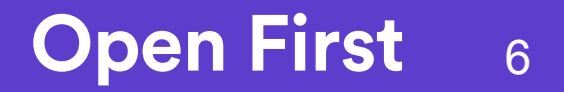

#### **Performance: Batching**

- Several zink\_batch -objects per context (currently 4)
	- Used in a round-robin fashion
	- Protected by a fence
	- Contains a VkCommandBuffer and a VkDescriptorPool
	- Keeps deleted VkSampler -objects alive until batch is reused
- Will flush if:
	- framebuffer is switched
	- Actual flush
	- VkDescriptorPool runs out of descriptors

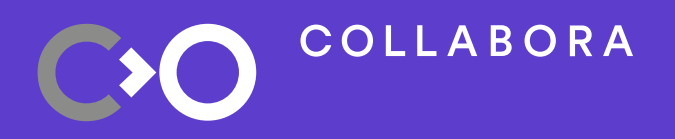

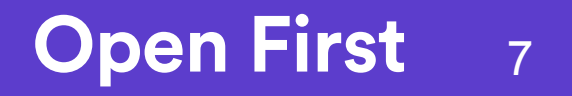

#### **Pitfalls**

- Two-sided polygon mode
	- No good solution apart from faking it?
	- I'm open to ideas here!
- Line rasterization rules
	- Depend on recent extension
	- Can also implement diamond-exit rule in fragment shader
- Many more
	- See previous talks
	- See issue tracker: <https://gitlab.freedesktop.org/kusma/mesa/issues>

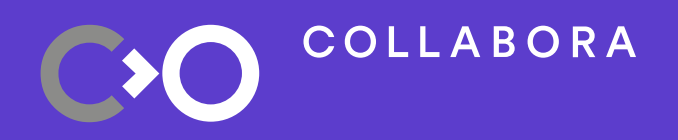

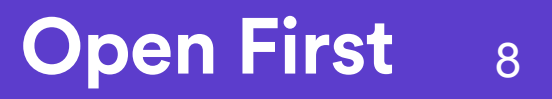

#### **Upstreaming**

- Upstreaming in Mesa is the next goal
	- Some preparatory merge-requests sent this morning
	- Hopefully the rest will follow in the next few weeks
- Avoids reliance on one single person as a bottle-neck
	- There's several companies working on Zink right now
	- Avoids accidentally breaking things and not figuring out right away
- Gets wider scrutiny
	- Zink has modified the Gallium state-tracker a bit
- Allows building as part of distros

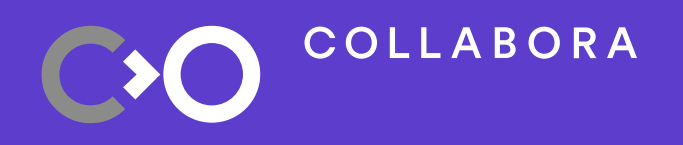

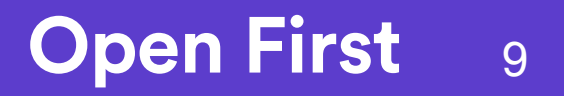

#### **Changes to Gallium**

- Add lowering of the following to the state-tracker
	- Flat-shading
	- Alpha testing
	- Point-size forwarding
	- Two-sided lighting
	- User-defined clip-planes
		- Lowers clip-distances to uniforms instead of driver-managed variable
- Prefer using R8 instead of A8 for glBitmap
- Will probably come first as a series, as they probaly require more review than the driverspeific bits.

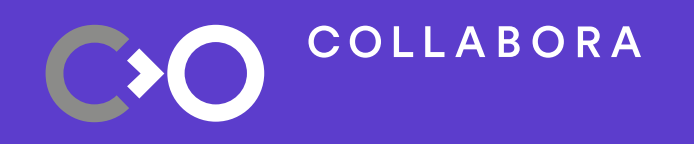

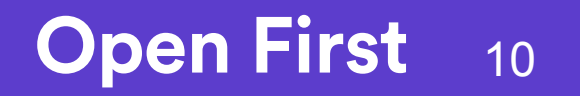

#### **Continous Integration**

- After upstreaming, we should set up som CI
- Can use SwiftShader on GitLab CI for testing without hardware
	- SwiftShader contains a Vulkan 1.1 software rasterizer
- Completely TBD
	- If anyone wants to test Zink on SwiftShader, that'd be great!
	- Help wanted :)

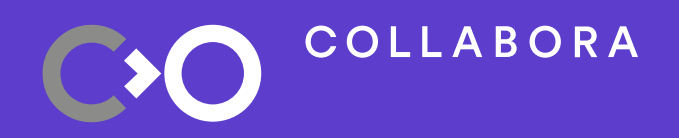

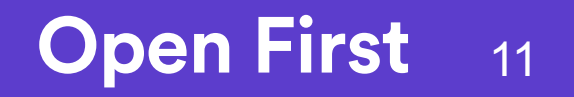

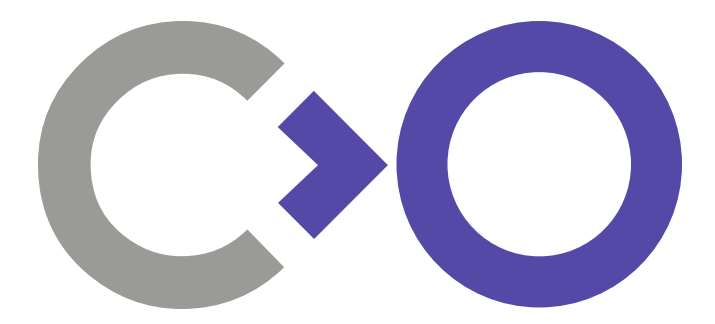

# **Thank you!**

Psst, slides here: <https://gitlab.freedesktop.org/kusma/zink-xdc19>

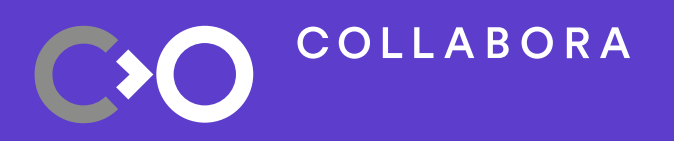

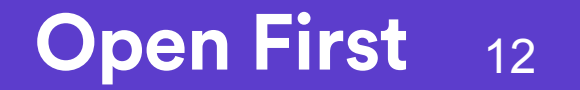